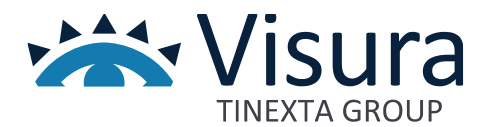

**Altri servizi**

# **Configurazione Master/Slave**

Versione 1.0 giugno 2023

www.visura.it

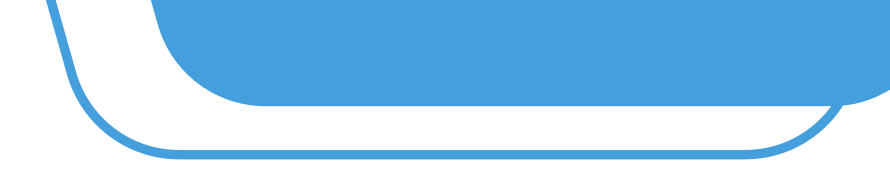

## Sommario

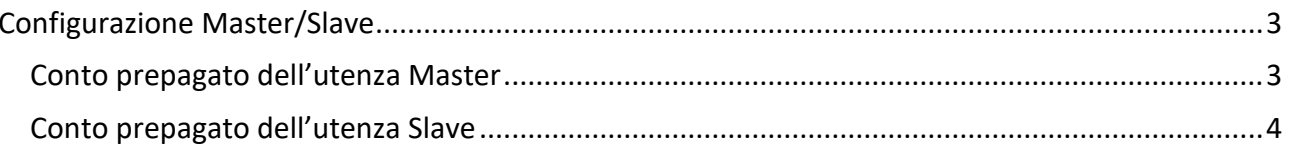

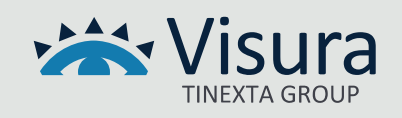

## Configurazione Master/Slave

<span id="page-2-0"></span>Per "Configurazione Master/Slave" si intende la realizzazione di un portale internet configurato con la gestione di utenze cosiddette Master/Slave con le seguenti caratteristiche standard:

- 1. l'iscrizione al portale da parte degli utilizzatori finali non è aperta al pubblico;
- 2. la prima utenza Master sarà creata da Visura SpA con indicazione dei dati della persona a cui il Master vuole intestare l'utenza, quali: nome, cognome, codice fiscale del professionista intestatario dell'iscrizione, username e i dati di fatturazione oltre a un indirizzo di posta elettronica. Le successive utenze Master possono essere create dal primo Master generato da Visura;
- 3. ogni singolo Master può creare *n* utenze Slave;
- 4. l'utenza Master è **l'unica abilitata al versamento** sul proprio conto prepagato con IVA e senza IVA;
- 5. le utenze Slave non possono versare somme sul proprio conto prepagato con IVA e senza IVA ma solo ereditare somme dall'utenza Master;
- 6. il Master può:
	- a) consultare tutte le banche dati disponibili o quelle concordate contrattualmente attraverso il prepagato a scalare;
	- b) consultare l'estratto conto del prepagato del singolo Slave;
	- c) consultare l'elenco degli accessi eseguiti del singolo Slave;
	- d) trasferire credito dal suo prepagato verso il prepagato del singolo Slave;
	- e) prelevare credito dal prepagato del singolo Slave verso il proprio prepagato;
	- f) creare/modificare/disabilitare una singola utenza Slave;
	- g) consultare il consumo del prepagato del singolo Slave con la possibilità di estrazione in formato Excel;
	- h) consultare il saldo del prepagato del singolo Slave con la possibilità di estrazione in formato Excel.

#### <span id="page-2-1"></span>Conto prepagato dell'utenza Master

I prepagati con IVA e senza IVA possono essere ricaricati:

- autonomamente, attraverso la funzione di Versamento disponibile
- da Visura, previ accordi.

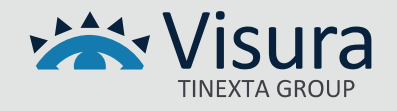

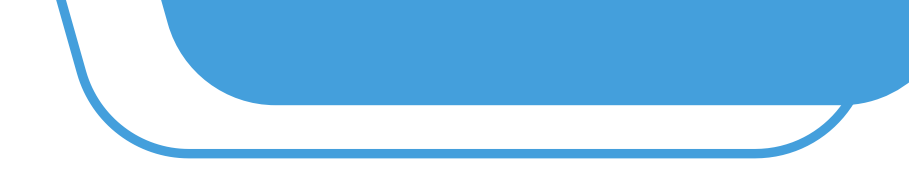

### <span id="page-3-0"></span>Conto prepagato dell'utenza Slave

Premesso che le utenze Slave non possono versare somme sui loro conti prepagati con IVA e senza IVA, questi possono essere ricaricati attraverso le seguenti modalità:

- Modalità classica: il prepagato con IVA e senza IVA può ereditare somme dall'utenza Master;
- Prepagato gestito da Visura: i prepagati con IVA e senza IVA possono riceve credito da Visura senza alcuna azione da parte del Master. La fattura verrà emessa a saldo.

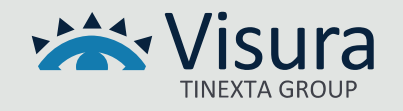